## CMSC 132: OBJECT-ORIENTED PROGRAMMING II

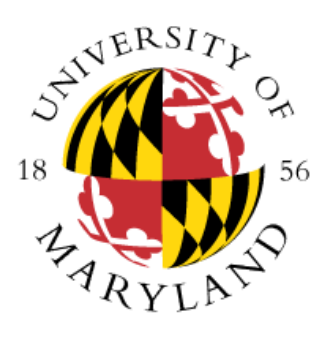

Java Language Constructs II

Department of Computer Science University of Maryland, College Park

# Three Levels of Copying Objects

Assume y refers to object z

- 1. Reference copy
	- Makes copy of reference
	- $x = y$ ;
- 2. Shallow copy
	- Makes copy of object
	- $x = y$ .clone();
- 3. Deep copy
	- Makes copy of object z and all objects (directly or indirectly) referred to by z

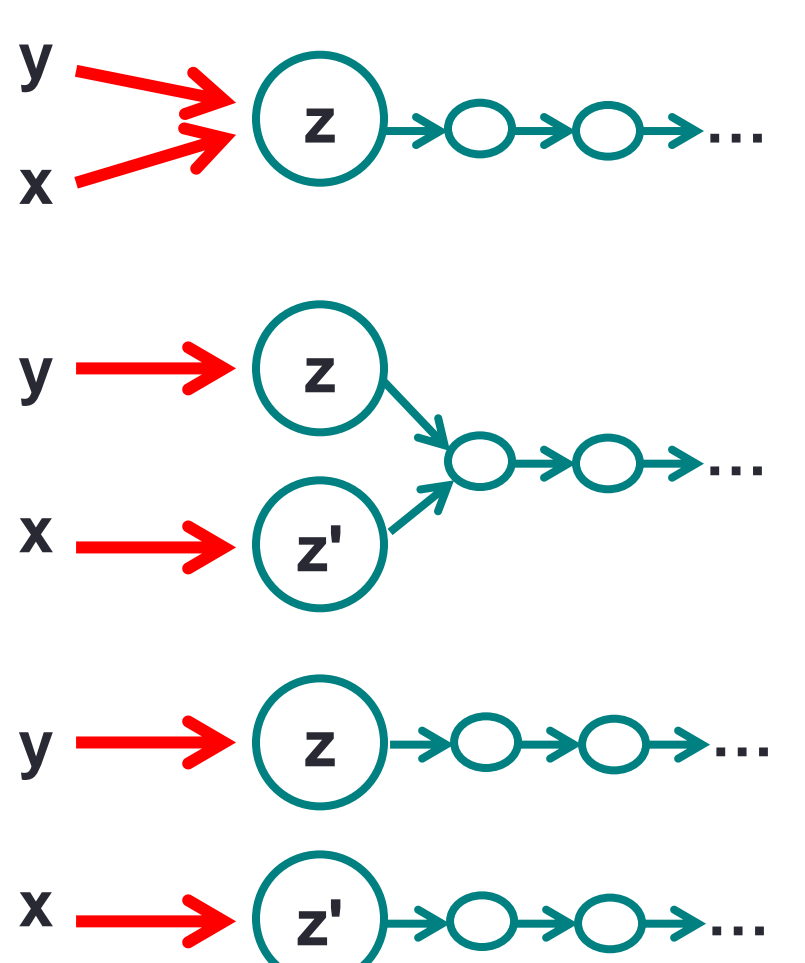

# **Cloning**

- Cloning
	- We can create a copy of an object using the clone() method
- The **Object** class provides a clone() method that provides shallow copying
	- See prototype at <https://docs.oracle.com/en/java/javase/11/docs/api/java.base/java/lang/Object.html>
- To clone objects of a particular class, override the clone() method and call the Object class **clone** method. If the fields of the class are primitives or references to immutable objects, there is nothing else you need to do; otherwise you may need to duplicate objects referred by reference instance variables

# **Cloning**

- Regarding overriding **clone()** method (Object class)
	- When overriding a method in Java, you can define the return type to be a subtype of the return type of the method being overridden. This is known as a **covariant return type**.
	- The above means that when defining a clone() method for a class the return type of the overriding clone() method can be changed to the class type. For example, if you are defining the clone() method for a **Mouse** class, the method we are overriding is

**protected Object clone()** and we will override it with

**public Mouse clone()**

# **Cloning**

- A class needs to implement the Cloneable interface if it calls the Object class clone() method. If a class calls the clone method, but it does not implement the interface, the exception CloneNotSupportedException will be generated
- From the Java API
	- **CloneNotSupportedException** Thrown to indicate that the clone method in class Object has been called to clone an object, but that the object's class does not implement the Cloneable interface
- The Object class **clone()** method is defined as protected
- **Example:** cloning package
	- Mouse.java, Computer.java, SuperComputer.java

# Garbage Collection

• **Concepts**

- All interactions with objects occur through reference variables
- If no reference to object exists, object becomes garbage (useless, no longer affects program)

### • **Garbage collection**

- Reclaiming memory used by unreferenced objects
- Periodically performed by Java
- **Not guaranteed to occur**
- Only needed if running low on memory
- Suggesting JVM to do garbage collection using System.gc() method
	- [https://docs.oracle.com/en/java/javase/11/docs/api/java.base/java/lang/Sy](https://docs.oracle.com/en/java/javase/11/docs/api/java.base/java/lang/System.htmlgc()) stem.html#gc()

## **Destructor**

- Description
	- Method with name finalize()
	- The name is misleading as it does not destroy the objects
		- Contains action performed when object is about to be freed
	- Returns void
	- Invoked automatically by garbage collector
		- Not invoked if garbage collection does not occur
	- Usually needed only for non-Java methods
	- **finalize** is only called if the object is garbage collected, therefore there is no guarantee that **finalize** will always be called as an object might not be garbage-collected
	- Destructors are used a lot in C++
- Example

```
class Foo {
   void finalize() \{ \dots \} // destructor for foo
}
```
# Initialization Block

- **Definition**
	- Block of code used to initialize static & instance variables for class
- **Motivation**
	- Enable complex initializations for static variables
		- Control flow
		- Exceptions
		- Share code between multiple constructors for same class

# Initialization Block Types

#### • **Static initialization block**

- Code executed when class is loaded
- A class is loaded when it is needed and it is loaded only once (therefore static blocks only executed once)

## • **Initialization block**

- Code executed when each object created (at beginning of call to constructor)
- Example

```
class Foo {
   static { A = 1; } // static initialization block
   {A = 2; } // initialization block
}
```
# Instance Variables Initialization

- Instance variables may be initialized
	- At time of declaration
	- In initialization block
	- In constructor
- Order of initialization
	- 1. Declaration, initialization block (in the same order as they appear in the source code)
	- 2. Constructor overrides any other initializations
- **Example:** staticBlock package → VariableInitialization.java
- **Example:** staticBlock package → Person.java, PersonDriver.java
	- By using a static block we only need to create a single MILLENIUM object
- **Example:** nonStaticBlock package → Employee.java